# **RIAM** 計算機システムおよびネットワークインフラの更新について

 $\overline{O}$ 松島啓二 $\overline{A}$ )、石井大輔 $\overline{A}$ 

A)九州大学応用力学研究所 技術室

1 はじめに

九州大学応用力学研究所(RIAM : <u>R</u>esearch Institute for Applied Mechanics)計算機室では、後述する計算機シ ステムおよびネットワークインフラの管理・運用を行っており、その構成員は技術室から派遣されている。

RIAM は、広く応用力学に関する学理およびこれに立脚する理工学的開発に関する実験・研究を推進する ため、昭和 46 年 12 月に FACOM270-20 電子計算機システムを導入して以来、実験・研究の著しい進展と電 子計算機の発展に合わせた数回の電子計算機システムの変更を行って現在に至っている。

平成 9 年度に全国共同利用研究所として改組し、現在、3 大部門、2 センターの計 25 分野および技術室か ら成っており、対象となる研究領域は原子レベルの微細な現象から、地球規模の巨大なものまで多岐に及ん でいる。さまざまなスケール間の相互作用を従来的な要素還元論に基づく手法ではなく、第一原理に基づく 全体論的手法によりシミュレートできる高性能並列計算機システムの要求が各分野から挙がってきている。 しかし、従来のシステムではこれに対応しづらくなっていた。

一方、ネットワークインフラについてだが、これまで計算機システムは FW (Fire Wall)内に設置されてい たが、各研究室のネットワークは直接 WAN (World Area Network)に繋がっていた。そのため、研究室独自 で FW を設置していない場合、研究室内の端末が外部から侵入攻撃を受ける危険性があった。また、研究所 内でどのようなサーバが稼働し、どういったサービス・接続を許可/非許可しているか等の情報管理も徹底で きていなかった。

そこで今回、計算機システムおよびネットワークの性能向上と利用環境の大幅な改善を図るために、RIAM 所内における研究用電子計算機システムの機種更新ならびにネットワークインフラの整備・拡充を実施した ので、以下にその概要を報告する。なお、本システムは平成 21 年 3 月より運用開始されている。

# 2 RIAM 計算機システムおよびネットワークの概要

RIAM 計算機システムの各種サーバ類および ネットワークは、計算機室にて管理・運用され ている。サーバ類は主に、RIAM の各分野におい て行われるシミュレーションのための各種演算 サーバ、ファイルサーバ、および RIAM に所属 する教職員・学生等が利用するメール・Web サ ーバ、その他 DNS サーバや DHCP サーバ等で構 成される。

図 1 は、RIAM 計算機システムおよびネットワ ークの構成図を示すが、RIAM のネットワーク は、九州大学総合情報伝達システム(KITE)の支 線 LAN の 1 つである。

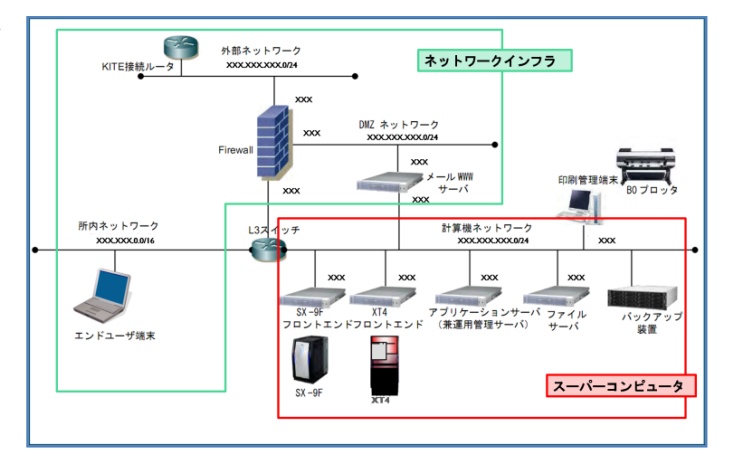

図 1. RIAM 計算機システムおよびネットワーク構成図

2.1 スーパーコンピュータシステム<br>2.1.1 高速演算サーバ SX-9F および並列演算サーバ XT4

旧システ ムでは、高速 速演算サーバと として NEC 社 社製 SX-8 が、 - 旧システムでは、高速演算サーバとして NEC 社製 SX-8 が、<br>並列演算サーバとして NEC 社製 TX7 が導入されていた。 今回 の機種更新によって、高速演算サーバとして NEC 社製 SX-9F が、並列演算 算サーバとし して Cray 社製 製 XT4 が導入 入された。図 図

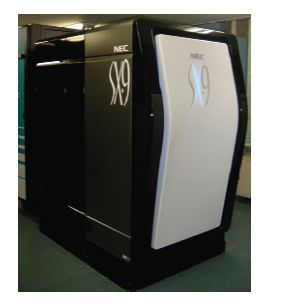

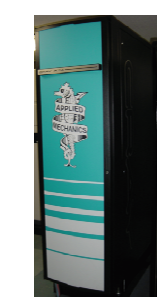

図 2. S X-9F の外観 図 3. X XT4 の外観

2 は SX-9F の の外観を、図 3 は XT4 の 外観を示す。 SX-9F はベ ベクトル型計 算機であり 、一度に多数 のデータを をメモリから ロード可能 である。その ため、気象・海象モデル 計算においては、ベクト ル型計算機 機の実効性能 が後述する るスーパース カラー型に 比べて高い。

| 図                           |                                      |     |                   |                |                   |                                                                                       |                       |
|-----------------------------|--------------------------------------|-----|-------------------|----------------|-------------------|---------------------------------------------------------------------------------------|-----------------------|
| ト。                          | 表 1.                                 |     |                   |                |                   | 新規導入した SX-9F、XT4 と従来機 (SX-8、TX7) との仕様比較                                               |                       |
| 計                           |                                      |     | 高速演算サーバ           |                |                   | 並列演算サーバ                                                                               |                       |
| 数                           |                                      |     | $SX-9F$           |                | $SX-8$            | XT4                                                                                   | TX7                   |
| ら                           | 単 CPU 理論性能<br>(GFLOPS)               |     |                   | 92.16          | 16                | 2.3GHz $\times$ 4 コア                                                                  | $1.6$ GHz             |
| $\mathcal{O}$<br>ル          | 台数<br>(ノード数)                         |     | 6CPU $\times$ 1 台 |                | 6CPU $\times$ 1 台 | $1$ CPU $\times$ 48 台                                                                 | $16$ CPU $\times$ 1 台 |
| $\mathbb{R}$                | 総合理論性能<br>(GFLOPS)                   |     | 552.96            |                | 96                | 1,760                                                                                 | 102                   |
| 能                           | 主記憶(GB)                              |     |                   | 256            | 64                | $384(8GB \times 48)$                                                                  | 128                   |
| ス<br>$\lambda$ <sub>o</sub> | ディスクアレイ<br>(GB)                      |     | (RAID5)           | 4,000          | $\blacksquare$    | 6,000<br>(RAID5)                                                                      |                       |
|                             | ‼も可能である。                             |     |                   |                |                   |                                                                                       |                       |
|                             |                                      |     |                   |                |                   | フラー型計算機である。 スーパースカラー型計算機の CPU は 1 度に 1,2 個のデータしカ                                      |                       |
|                             |                                      |     |                   |                |                   | ※ないため、ベクトル型に比べてメモリロード部分がボトルネックとなる。一般にスー                                               |                       |
|                             |                                      |     |                   |                |                   | &は上記のボトルネックを克服するため、命令の並列化による処理性能の向上を行って                                               |                       |
|                             |                                      |     |                   |                |                   | t汎用的な量産型が使用されるため、価格性能比(基準価格に対する性能比)が比較的                                               |                       |
|                             |                                      |     |                   |                |                   | 『導入した SX-9F と XT4 の価格性能比は、SX-9F:XT4 ≒ 1:5 である。                                        |                       |
|                             | -た SX-9F、XT4 と従来機(SX8、TX7)との仕様比較を示す。 |     |                   |                |                   |                                                                                       |                       |
|                             |                                      |     |                   |                |                   |                                                                                       |                       |
|                             |                                      |     |                   |                |                   |                                                                                       |                       |
| くテム                         |                                      |     |                   |                |                   |                                                                                       |                       |
|                             |                                      |     |                   |                |                   | -9F におけるジョブ(計算処理の要求)は、NQS II ( <u>N</u> etwork <u>Q</u> ueuing <u>S</u> ystem II )によっ |                       |
|                             |                                      |     |                   |                |                   | とは、複数のユーザによる処理要求が計算リソースを奪い合う、リソースが空いて自分                                               |                       |
|                             |                                      |     |                   |                |                   | 5ようになるまでユーザは端末の前でずっと監視していなければならない、などといっ                                               |                       |
|                             |                                      |     |                   |                |                   | ニ、投入されたジョブに対して時間・使用メモリ量・使用 CPU 数などをルールに応じて                                            |                       |
|                             |                                      |     |                   |                | ユーザの端末            | フロントエンドサーバ                                                                            | 演算サーバ                 |
| 表 2.                        | SX-9F の NQS ルール                      |     |                   |                |                   |                                                                                       |                       |
| キュー                         | SS                                   | P4  | P <sub>6</sub>    | X              |                   |                                                                                       |                       |
| PU 数                        | $\overline{2}$                       | 4   | 6                 | 6              |                   |                                                                                       |                       |
| 晶時間(h)                      | 1/6                                  | 12  | 12                | $\overline{2}$ | 1. ログイン           |                                                                                       |                       |
| モリ (GB)                     | 40                                   | 200 | 200               | 200            |                   |                                                                                       |                       |
| 時実行数                        | 1                                    | 1   | 1                 | 1              |                   | 2. コンパイル<br>8. ジョブ投入 (gaub)                                                           | 4. 演算                 |
| 備考                          | テスト用                                 |     |                   | 優先             |                   |                                                                                       |                       |

また、命令の並列処理も可能である。

XT4 はスーパースカラー型計算機である。スーパースカラー型計算機の CPU は 1 度に 1,2 個のデータしか メモリからロードできないため、ベクトル型に比べてメモリロード部分がボトルネックとなる。一般にスー パースカラー型計算機は上記のボトルネックを克服するため、命令の並列化による処理性能の向上を行って いる。一方、CPU には汎用的な量産型が使用されるため、価格性能比(基準価格に対する性能比)が比較的 高い傾向にある。今回導入した SX-9F と XT4 の価格性能比は、SX-9F:XT4 ≒ 1:5 である。 かーて的 しんしょう 分って

表1は、新規導入した SX-9F、XT4 と従来機 (SX8、TX7) との仕様比較を示す。

### 2.1.2 ジョ ブ管理システ テム

高速演算サーバ SX-9F におけるジョブ(計算処理の要求)は、NQS II (<u>N</u>etwork Queuing <u>S</u>ystem II)によっ て管理される。NQS とは、複数のユーザによる処理要求が計算リソースを奪い合う、リソースが空いて自分 のジョブを投入できるようになるまでユーザは端末の前でずっと監視していなければならない、などといっ た非効率を 防ぐために、 投入された たジョブに対し して時間・使 使用メモリ量 ・使用 CPU 数 数などをルー ールに応じて 割り当てる るバ

ッチ処理シ シス テムのこと とで ある。図 4 は は、 NQS の管理 理下 におけるジ ジョ ブの投入手順 を示す。N NQS によるジョ ョブ

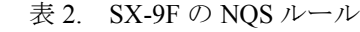

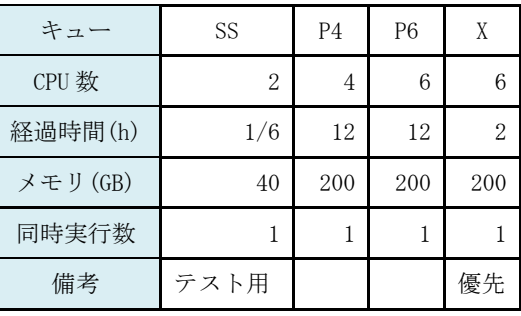

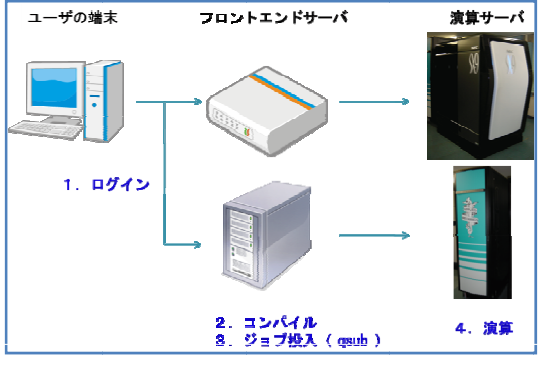

図 4. NQS 管理下におけるジョブ投入手順

管理のため、ユーザは各演算サーバへ直接ログインできず、それぞれのフロントエンドサーバヘログインし、 そこでコンパイルやジョブの投入を行う。表 2 は SX-9F において現在設定されている NQS のルールである。 また、並列演算サーバ XT4 においてもバッチ処理環境として PBSpro を有し、ジョブ管理を行っている。

2.1.3 アプリケーションサーバおよびファイルサーバ

RIAM 計算機システムでは、前述した演算サーバの他にアプリケーションサーバおよびファイルサーバを 運用している。アプリケーションサーバでは、Mathematica、Matlab、IDL が利用できる。ユーザはこれらの アプリケーションによって、数値計算・数値解析およびそれらのグラフィック化といった処理が行える。フ ァイルサーバは、実効容量 10TB(RAID5)のストレージを有し、NFS (<u>N</u>etwork <u>F</u>ile <u>S</u>ystem) によって高速演算 サーバ・並列演算サーバ・アプリケーションサーバに共通の home 領域を提供している。図 5 は NFS の構成 図を示し、SX-9F、SX-9F のフロントエンドサーバ、アプリケーションサーバ、XT4 および XT4 のフロント エンドサーバがファイルサーバを NFS 参照している様子を表す。なお、SX-9F、XT4 はそれぞれ 4TB、6TB のストレージを work 領域としてローカルにマウントしており、すなわち SX-9F のフロントエンドサーバが SX-9F の work 領域を、XT4 のフロントエンドサーバが XT4 の work 領域を NFS 参照している(図 5)。ユー ザは、どのサーバにログインしているかに関わらず、同一の home ディレクトリを参照できる。 をの フ 算 成

また、各サーバにおけるアカウント情報を一元管理するために LDAP (<u>L</u>ightweight <u>D</u>irectory <u>A</u>ccess <u>P</u>rotocol) を利用する。これにより、ユーザやグループの登録・変 更・削除といった処理は 1 つのディレクトリデータベー スに対する手続きで済み、同じ手続きをそれぞれのサー バに対して繰り返し実行するという管理コストを削減で き、かつサーバ間でユーザ情報が食い違うといったエラ ーも防ぐこ とができる。

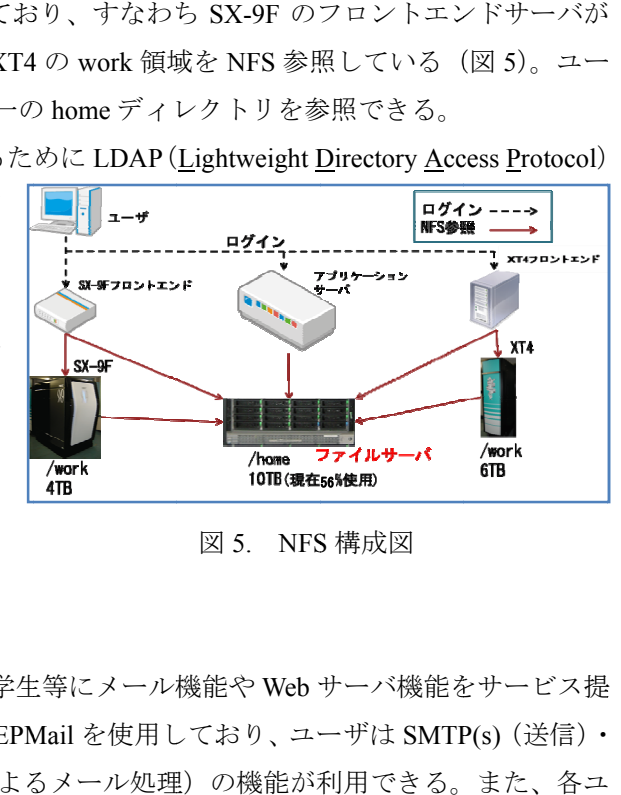

2.2 ネット トワークイン フラ

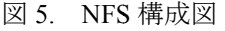

#### 2.2.1 メール ル・WWW サ サーバ、外部 部 DNS

メール・WWW サーバは、RIAM に所属する教職員や学生等にメール機能や Web サーバ機能をサービス提 供している。 メールサーバソフトには DEEPSoft 社製 DEEPMail を使用しており、ユーザは SMTP(s)(送信)・ POP(s)(受信)・IMAP(s)・Web メール(Web ブラウザによるメール処理)の機能が利用できる。また、各ユ ーザはサーバ上でのメール振り分け等の処理を設定できる。Web サーバソフトには Apache を使用しており、 RIAM 全体や各研究室の HP が当該サーバ上で運用されている。

また、このサーバ上では外部 DNS サーバも稼働している。

# 2.2.2 ファイアーウォールおよび所内 LAN

今回実施したネットワークインフラ整備における大きな - 今回実施したネットワークインフラ整備における大きな<br>成果は、FW 導入によって各研究室のネットワークを包含す る所内 LAN (Local Area Network) を構築した事である。FW 装置には FortiNet 社製 FortiGate310B を導入した。図 6 は RIAM ネッ トワークの模 模式図を示す す。FW によ って、RIAM

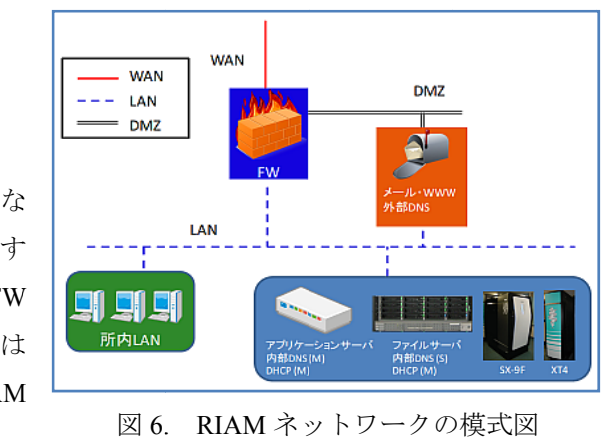

のネットワークは、メール·WWW サーバが DMZ (DeMilitarized Zone)に、所内端末とスーパーコンピュー タシステムがそれぞれのLAN内に接続される形態となった。これにより、外部からの侵入をFWで遮断でき、 かつ許容された外部からの接続情報の一元管理が可能となった。

また、FW 導入前は外部へ接続する全ての端末にグローバル IP アドレスが割り当てられており、必要数以 上のグローバル IP アドレスが使用されていた。しかし、FW 導入後はグローバル IP アドレスの使用を必要な サーバのみに抑え、その他の端末にはローカル IP アドレスを割り当てることで、グローバル IP アドレスの 使用数が 768 個から 256 個に削減された。グローバル IP アドレスは有料であることに加え、世界的な IPv4 のグローバル IP アドレスの枯渇が懸念されていることからも、FW 導入は有益である。

LAN 内部において、各端末は固定 IP アドレスか DHCP による自動割当の IP アドレスを使用する。FW に よってグローバル IP アドレスとの NAT 変換を行い所外からの接続を受ける端末や、ネットワークプリンタ や NAS(Network Attached Storage)など所内限定であるが他の端末からの接続を受けるものには固定 IP アドレ スを設定し、それ以外のパソコン等は自動割当の IP アドレスを使用する。

こうした所内 LAN サービスを提供する DHCP サーバおよび内部 DNS サーバは、スーパーコンピュータシ ステムのファイルサーバ、アプリケーションサーバ上で稼働しており、ファイルサーバが DHCP サーバのマ スター(M)・内部 DNS サーバのスレイブ(S)、アプリケーションサーバが DHCP サーバのマスター・内部 DNS サーバのマスターという形で二重化されている。

2.2.3 SSL-VPN、ウィルスメール・スパムメール検出

FW の他の機能として、SSL-VPN、ウィルスメール・スパムメール検出がある。自宅や出張先あるいは他 大学等、外部から所内端末やスーパーコンピュータへ接続したい場合、SSL-VPN によって外部と所内を繋ぐ 仮想的な専用通信路を構築し、これを通しての接続が可能である。SSL-VPN の使用は ID・Password によっ て認証を得る必要があり、かつ通信は SSL によって暗号化されているため、安全な通信が可能である。

外部から所内ユーザへ宛てられたメールに対するウィルスメール・スパムメール検出も FW によって行わ れる。外部からのメールは FW を通ってメールサーバへ送られるが、この時 FW はウィルスチェック・スパ ムチェックを行う。FW はウィルス付きのメールを破棄し、スパムメールには Subject の先頭に[Spam]の文字 列を付加してからメールサーバへ送る。2.2.1で述べた DEEPMail の機能によって、各ユーザは[Spam] が付いたメールに対し、POP で受信するか否か、サーバ上で何日後に削除するかといった処理を設定できる。

3 まとめ

平成 20 年度末に計算機室サーバ類の更新が完了 し、演算サーバとしてスーパーコンピュータシステ ムが導入された。表 3 は、スーパーコンピュータお よびネットワークサービスの利用状況を示す (2010.01.14 現在)。

本システムは性能面で従来のシステムを大きく 上回っており、各研究へのより一層の貢献が期待さ れる。また、ネットワークインフラが整備され、所 L 内の端末は原則として FW 配下に繋がれたことで、 セキュリティの向上、管理体制の強化が図られた。

表 3. 利用状況 (2010.01.14 現在)

|                                | ユーザ数         |               |
|--------------------------------|--------------|---------------|
| スーパーコンピュータ                     | 95           |               |
| メール                            | 257          |               |
|                                | グローバル+固定ローカル | 53            |
| IPアドレス                         | 固定ローカル       | 135           |
|                                | 自動割当ローカル     | $\approx 140$ |
| $SSL-VPN$ $(\divideontimes 1)$ | 98           |               |

※1:単独利用者+スーパーコンピュータ利用者